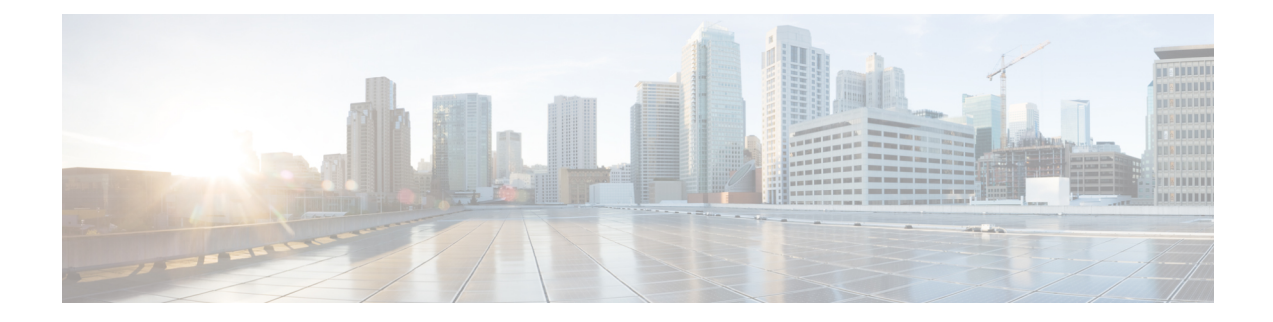

## **Setup and Upgrade Commands**

This section serves as a reference to view the list of commands related to setting up and upgrading the router. Use this section to understand the command syntaxes, default values and sample command usage with output.

- Action [Commands,](#page-0-0) on page 1
- Show [Commands,](#page-0-1) on page 1

## <span id="page-0-0"></span>**Action Commands**

- clear configuration [inconsistency](https://www.cisco.com/c/en/us/td/docs/iosxr/asr9000/system-setup/cumulative/command/reference/b-system-setup-cr-asr9000/m-action-commands.html#wp3094957965)
- [reload](https://www.cisco.com/c/en/us/td/docs/iosxr/asr9000/system-setup/cumulative/command/reference/b-system-setup-cr-asr9000/m-action-commands.html#wp3292226960)
- [install](https://www.cisco.com/c/en/us/td/docs/iosxr/asr9000/system-setup/cumulative/command/reference/b-system-setup-cr-asr9000/m-action-commands.html#wp8737139500) add
- install [activate](https://www.cisco.com/c/en/us/td/docs/iosxr/asr9000/system-setup/cumulative/command/reference/b-system-setup-cr-asr9000/m-action-commands.html#wp2251533539) (IOS XR 64 bit)
- install [deactivate](https://www.cisco.com/c/en/us/td/docs/iosxr/asr9000/system-setup/cumulative/command/reference/b-system-setup-cr-asr9000/m-action-commands.html#wp2251533539) (IOS XR 64 bit)
- install [remove](https://www.cisco.com/c/en/us/td/docs/iosxr/asr9000/system-setup/cumulative/command/reference/b-system-setup-cr-asr9000/m-action-commands.html#wp4217811087)
- install [replace](https://www.cisco.com/c/en/us/td/docs/iosxr/asr9000/system-setup/cumulative/command/reference/b-system-setup-cr-asr9000/m-action-commands.html#wp2550100489)
- install [boot-options](https://www.cisco.com/c/en/us/td/docs/iosxr/asr9000/system-setup/cumulative/command/reference/b-system-setup-cr-asr9000/m-action-commands.html#wp1875149492)
- install [commit](https://www.cisco.com/c/en/us/td/docs/iosxr/asr9000/system-setup/cumulative/command/reference/b-system-setup-cr-asr9000/m-action-commands.html#wp3060428206)
- install [upgrade](https://www.cisco.com/c/en/us/td/docs/iosxr/asr9000/system-setup/cumulative/command/reference/b-system-setup-cr-asr9000/m-action-commands.html#wp3620523083) source
- ztp [enable](https://www.cisco.com/c/en/us/td/docs/iosxr/asr9000/system-setup/cumulative/command/reference/b-system-setup-cr-asr9000/m-action-commands.html#wp2414288661)
- ztp [disable](https://www.cisco.com/c/en/us/td/docs/iosxr/asr9000/system-setup/cumulative/command/reference/b-system-setup-cr-asr9000/m-action-commands.html#wp2546061818)
- ztp [initiate](https://www.cisco.com/c/en/us/td/docs/iosxr/asr9000/system-setup/cumulative/command/reference/b-system-setup-cr-asr9000/m-action-commands.html#wp2276846589)

## <span id="page-0-1"></span>**Show Commands**

- show [version](https://www.cisco.com/c/en/us/td/docs/iosxr/asr9000/system-setup/cumulative/command/reference/b-system-setup-cr-asr9000/m-show-commands.html#wp3437545464)
- show [platform](https://www.cisco.com/c/en/us/td/docs/iosxr/asr9000/system-setup/cumulative/command/reference/b-system-setup-cr-asr9000/m-show-commands.html#wp3228880416)
- show [install](https://www.cisco.com/c/en/us/td/docs/iosxr/asr9000/system-setup/cumulative/command/reference/b-system-setup-cr-asr9000/m-show-commands.html#wp1118831262)
- show [install](https://www.cisco.com/c/en/us/td/docs/iosxr/asr9000/system-setup/cumulative/command/reference/b-system-setup-cr-asr9000/m-show-commands.html#wp2656386159) active
- show install [committed](https://www.cisco.com/c/en/us/td/docs/iosxr/asr9000/system-setup/cumulative/command/reference/b-system-setup-cr-asr9000/m-show-commands.html#wp6435379400)
- show install [inactive](https://www.cisco.com/c/en/us/td/docs/iosxr/asr9000/system-setup/cumulative/command/reference/b-system-setup-cr-asr9000/m-show-commands.html#wp4189830470)
- show install [package](https://www.cisco.com/c/en/us/td/docs/iosxr/asr9000/system-setup/cumulative/command/reference/b-system-setup-cr-asr9000/m-show-commands.html#wp3392150736)
- show fpd [package](https://www.cisco.com/c/en/us/td/docs/iosxr/asr9000/system-setup/cumulative/command/reference/b-system-setup-cr-asr9000/m-show-commands.html#wp3692250405)
- show [hw-module](https://www.cisco.com/c/en/us/td/docs/iosxr/asr9000/system-setup/cumulative/command/reference/b-system-setup-cr-asr9000/m-show-commands.html#wp1743700434) fpd
- show [interfaces](https://www.cisco.com/c/en/us/td/docs/iosxr/asr9000/system-setup/cumulative/command/reference/b-system-setup-cr-asr9000/m-show-commands.html#wp9752987940) (frame relay)
- show [inventory](https://www.cisco.com/c/en/us/td/docs/iosxr/asr9000/system-setup/cumulative/command/reference/b-system-setup-cr-asr9000/m-show-commands.html#wp3963685250) (Cisco IOS XR 64-bit)
- show ipv4 [interface](https://www.cisco.com/c/en/us/td/docs/iosxr/asr9000/system-setup/cumulative/command/reference/b-system-setup-cr-asr9000/m-show-commands.html#wp1677428000)
- show ipv6 [interface](https://www.cisco.com/c/en/us/td/docs/iosxr/asr9000/system-setup/cumulative/command/reference/b-system-setup-cr-asr9000/m-show-commands.html#wp3505444227)
- show install [boot-options](https://www.cisco.com/c/en/us/td/docs/iosxr/asr9000/system-setup/cumulative/command/reference/b-system-setup-cr-asr9000/m-show-commands.html#wp1066490093)
- show [running-config](https://www.cisco.com/c/en/us/td/docs/iosxr/asr9000/system-setup/cumulative/command/reference/b-system-setup-cr-asr9000/m-show-commands.html#wp3180647999)
- show [redundancy](https://www.cisco.com/c/en/us/td/docs/iosxr/asr9000/system-setup/cumulative/command/reference/b-system-setup-cr-asr9000/m-show-commands.html#wp2934003239)
- show [media](https://www.cisco.com/c/en/us/td/docs/iosxr/asr9000/system-setup/cumulative/command/reference/b-system-setup-cr-asr9000/m-show-commands.html#wp3630744625)